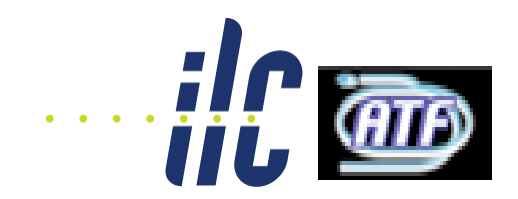

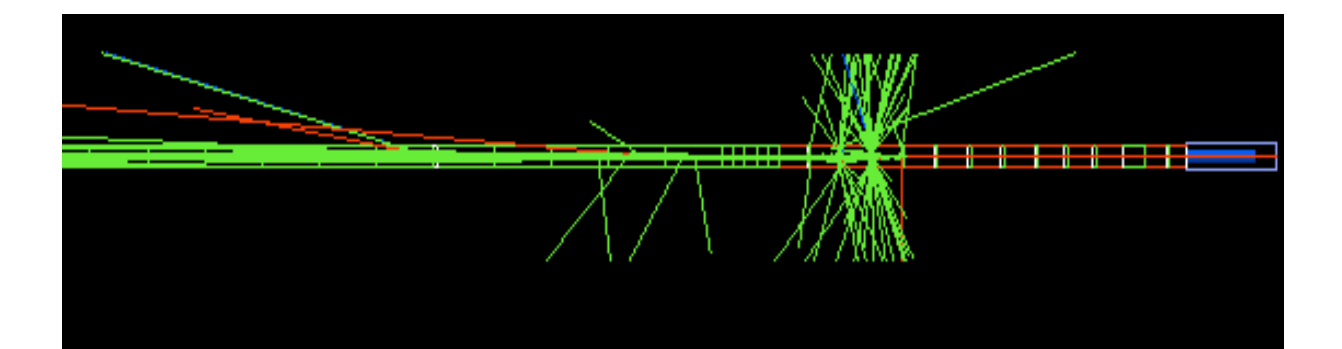

### Backgrounds from beam losses in the ILC extraction line Setup BDSIM on GRID

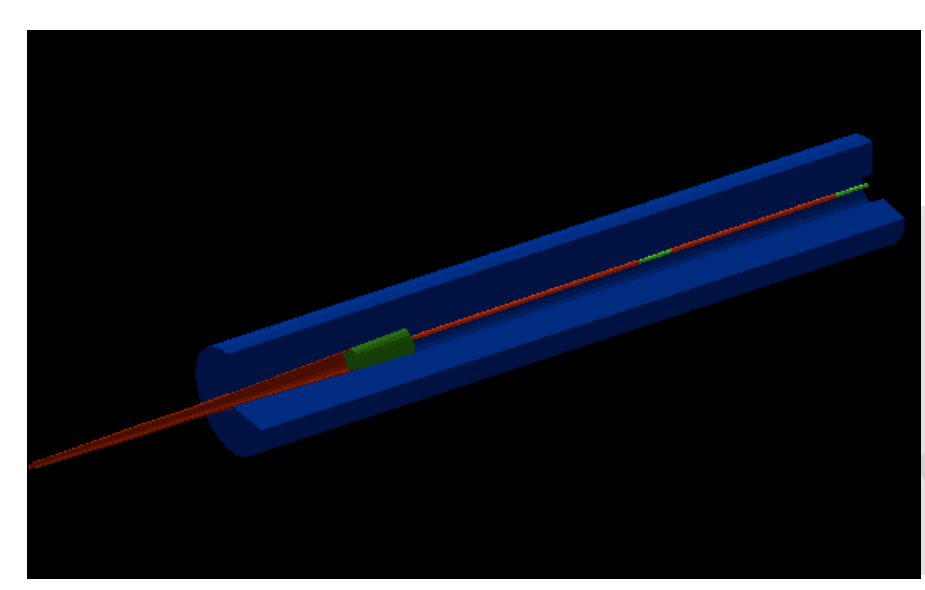

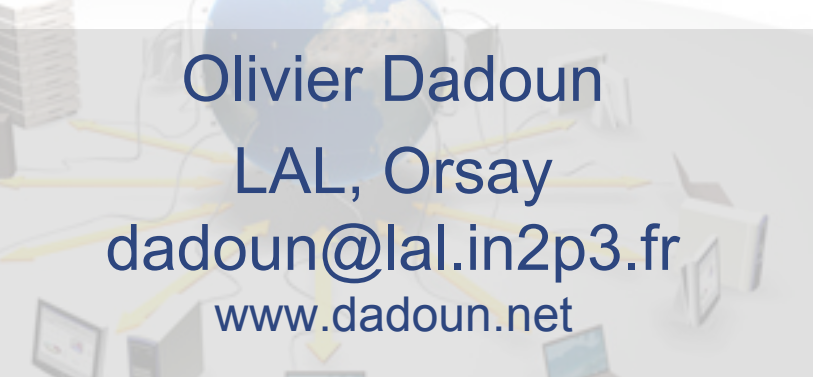

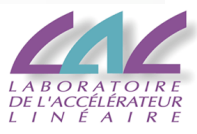

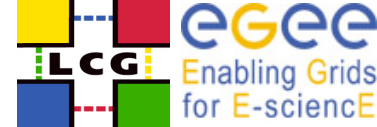

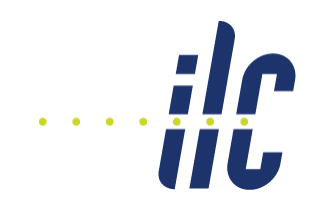

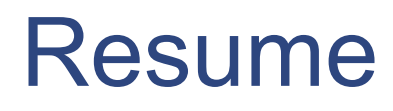

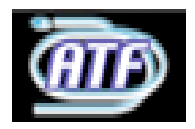

- Introduction
- The disrupted beam and power losses along the 20 mrad extraction line
- "SID" with the 20 mrad in BDSIM
- Backscattered photons
- Backscattered electrons
- Conclusion
- ATF2 October 2006 **Olivier Dadoun** 2 • BDSIM on Parachute … or how I use BDSIM onto the Grid

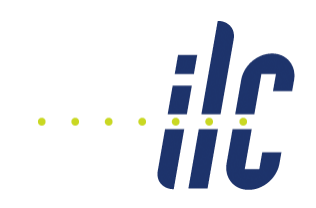

# Introduction

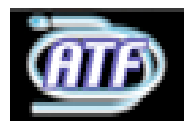

- Depend on the beam parameters set, the post collision beam could be very degraded (beamstralung photon)
- Need to extract those beams and transport them with the minimal losses to the dump
	- **In any case we will have some losses**
		- damage on beam magnet and specially the SC magnets
		- background generation
- One of our goals:
	- **Evaluate the backscattered particles into the detector region using BDSIM toolkit (Geant4 based)**
		- nb: 4 detectors concept  $X$  3(4) extractions line

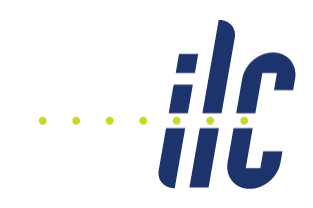

## Disrupted beam

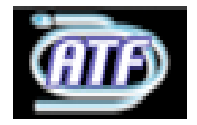

- To maximize the power losses and the secondaries I used the High luminosity beam parameters @ 1TeV machine with dy=80 nm beam offset (worst case not really realistic)
- 15 MW post collision beam to extract (~kW/m in the SC magnets !!!)

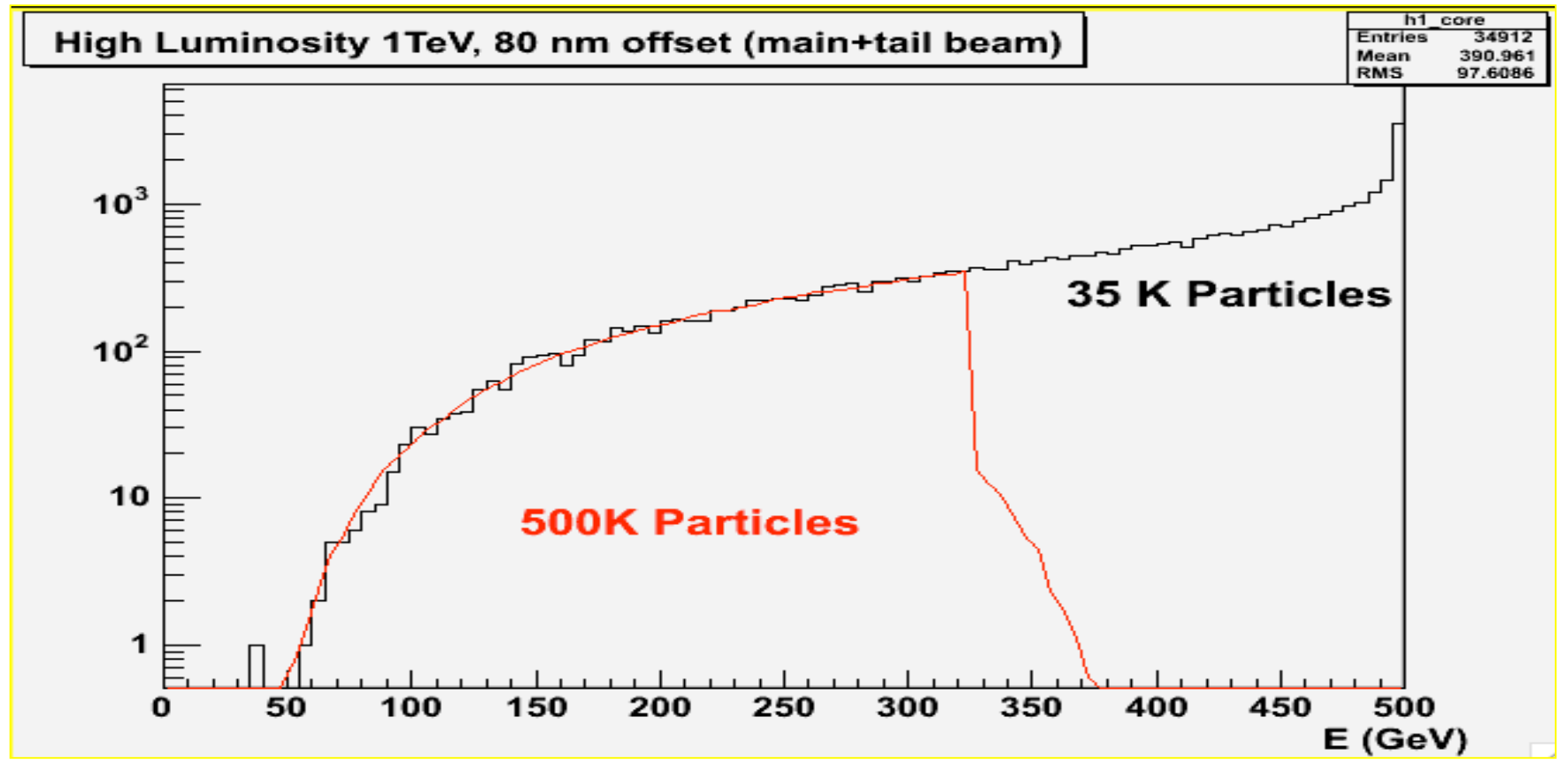

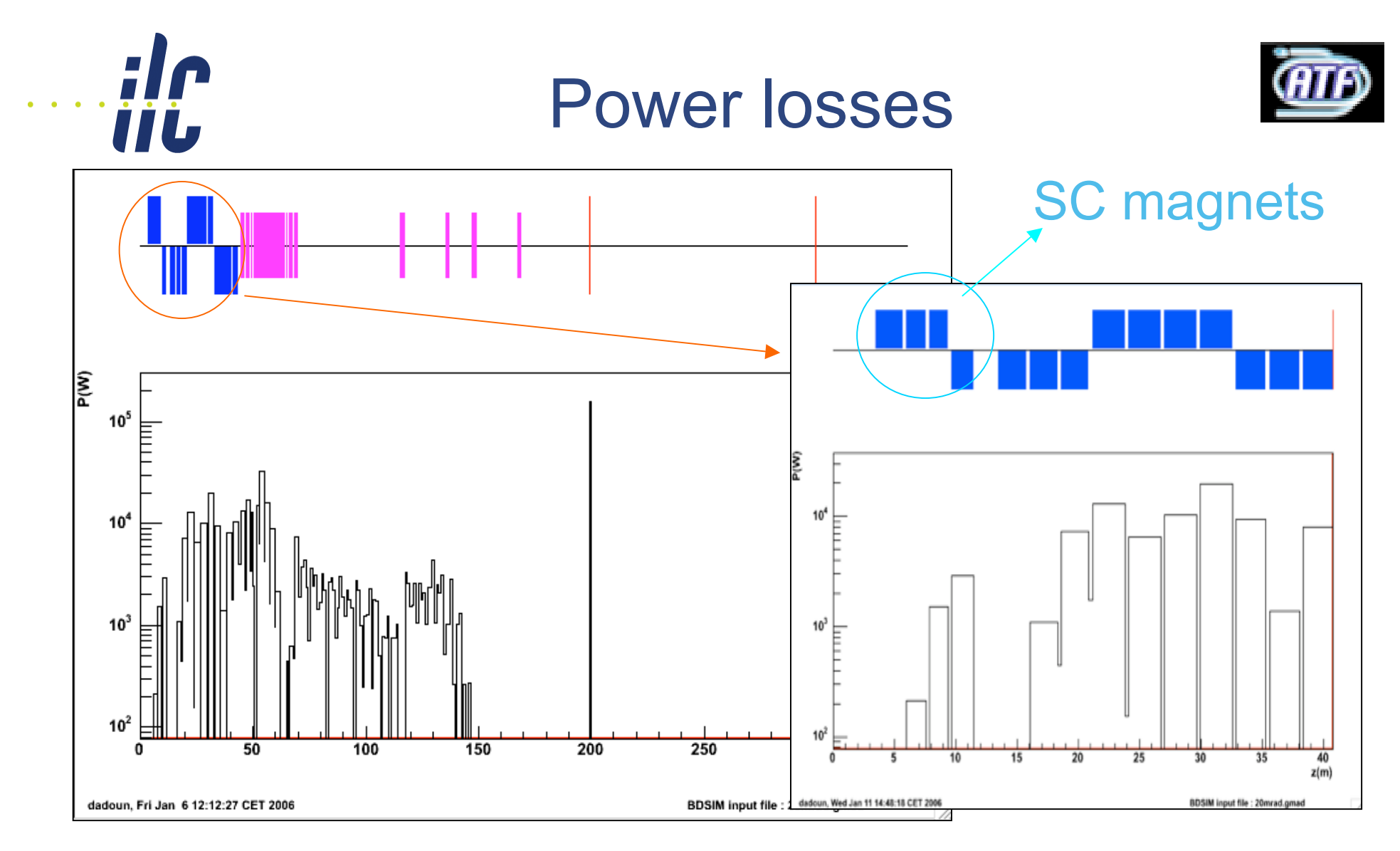

Comment:

Paper on an Abacus power in the case of the 2, 14 and 20 mrad extraction line, using different beam parameters set

#### ATF2 October 2006 **Olivier Dadoun** 5

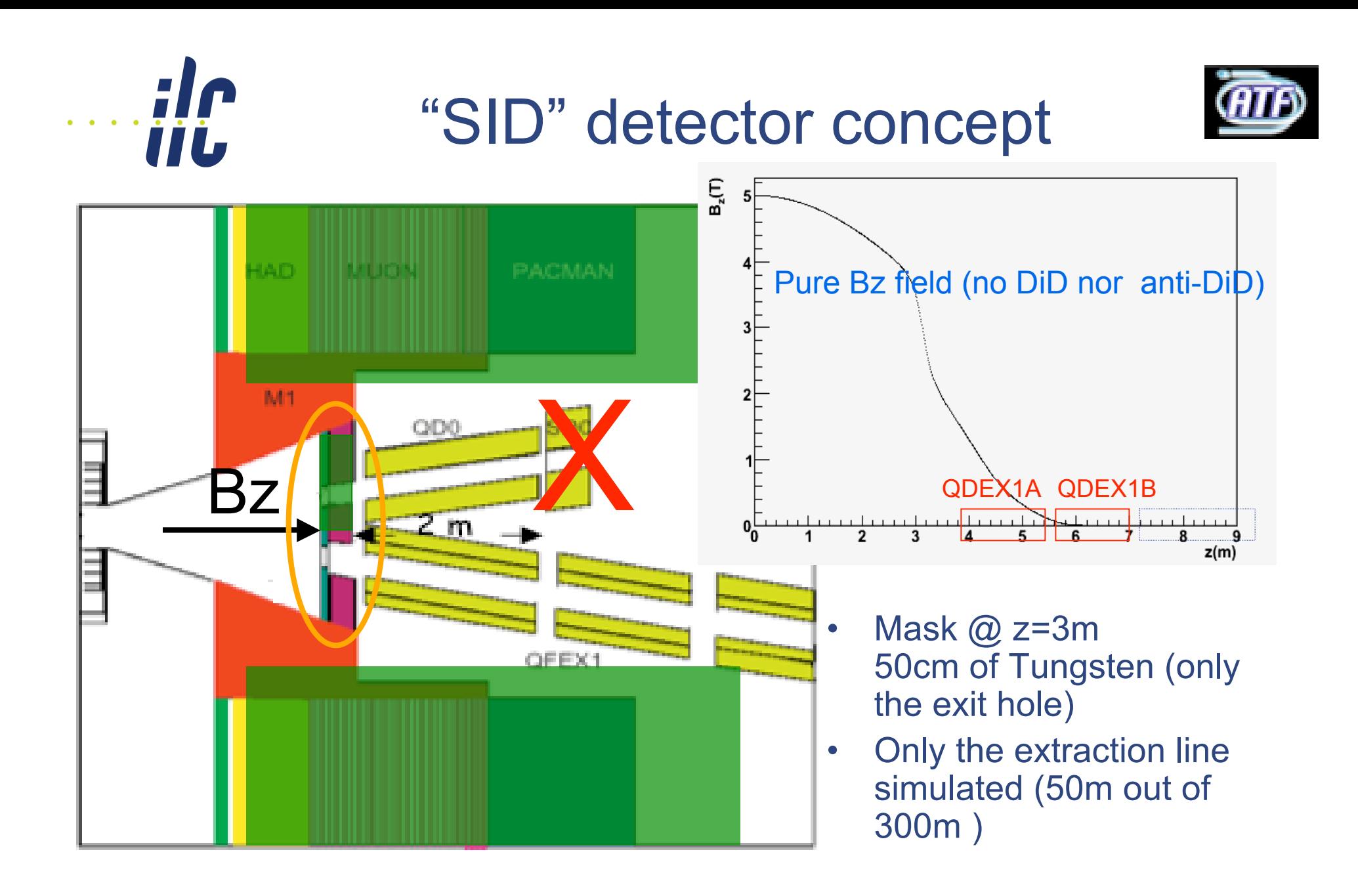

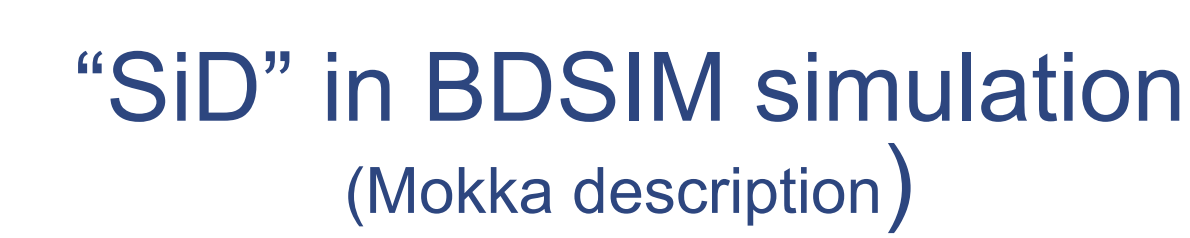

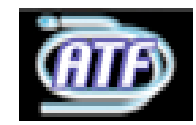

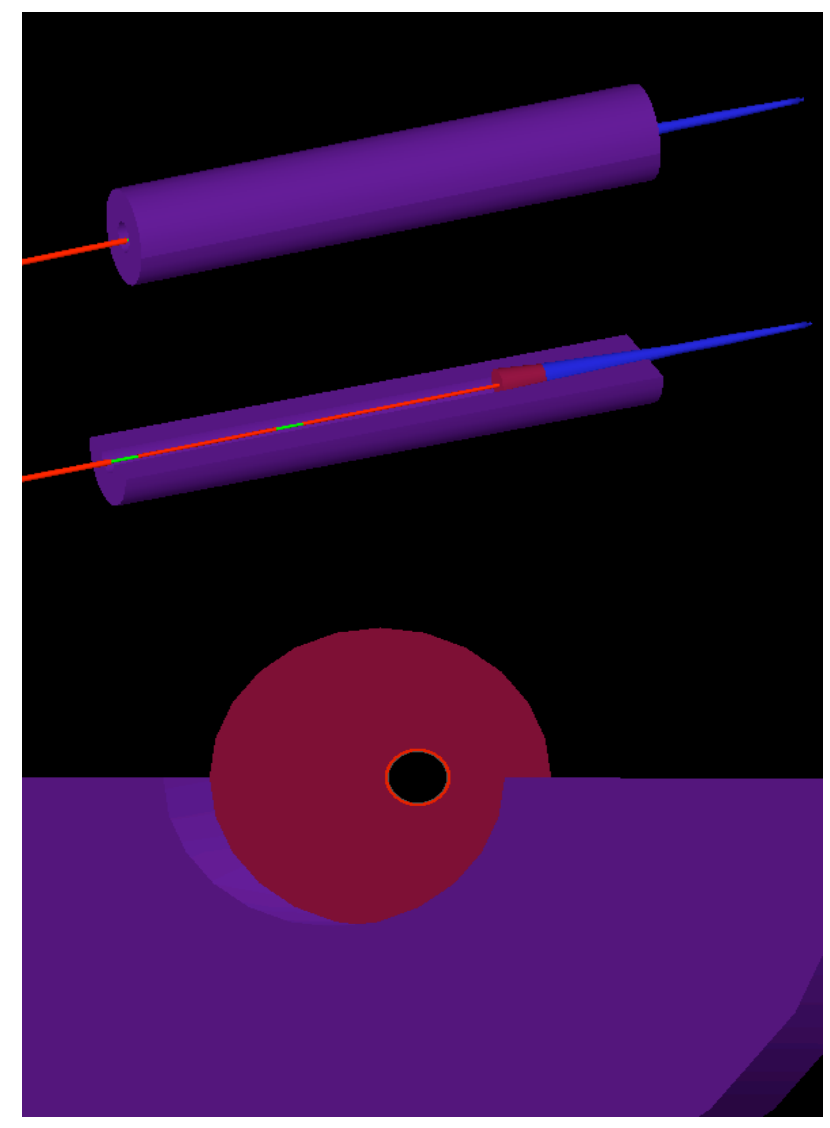

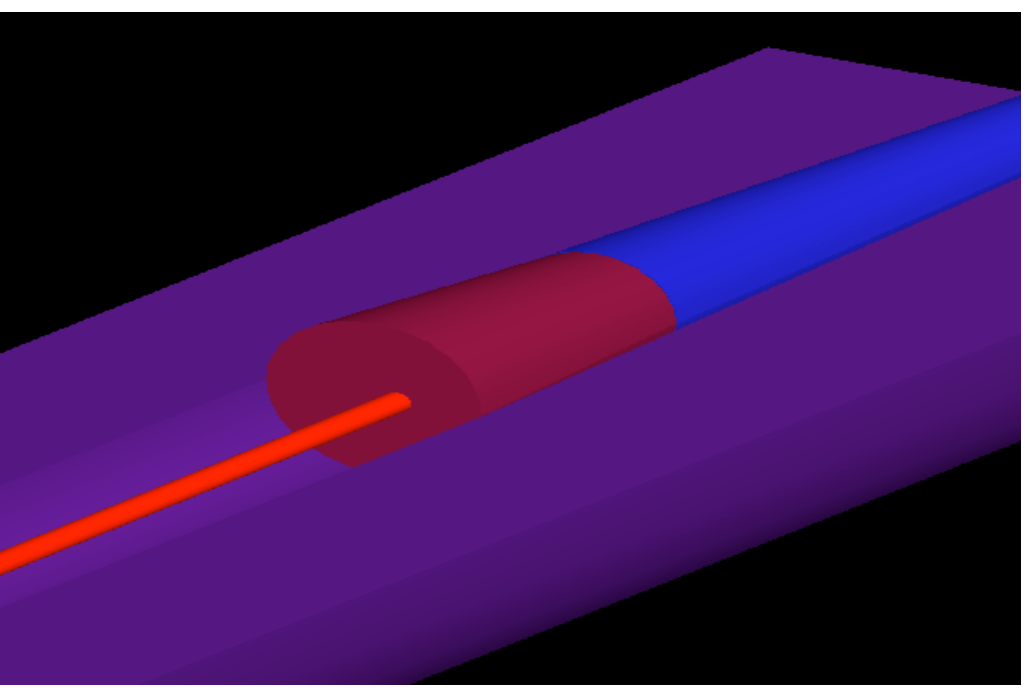

This is a very simplify SiD detector description with pure Bz field Need to simulate in BDSIM the real detector description

ATF2 October 2006 **Olivier Dadoun** 7

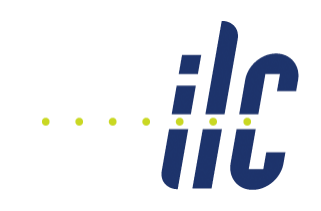

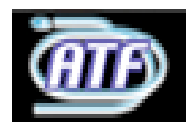

- beampipeRadius = 10  $*$  cm,
- beampipeThickness = 0.1  $*$  cm,
- tunnelRadius= 2.0  $*$  m,
- physicsList="em\_standard"
	- **Ionization**
	- **Bremsstrahlung**
	- **Multiple scattering**
- thresholdCutCharged = 10 \* keV,
- thresholdCutPhotons = 10 \* keV;

#### Hadronic process not take into account

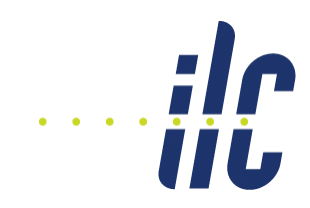

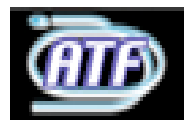

htemp

- ~140 GuineaPig Jobs (50K particles, ~25% below 325 GeV)
- 303 BDSIM Jobs each 5K particles

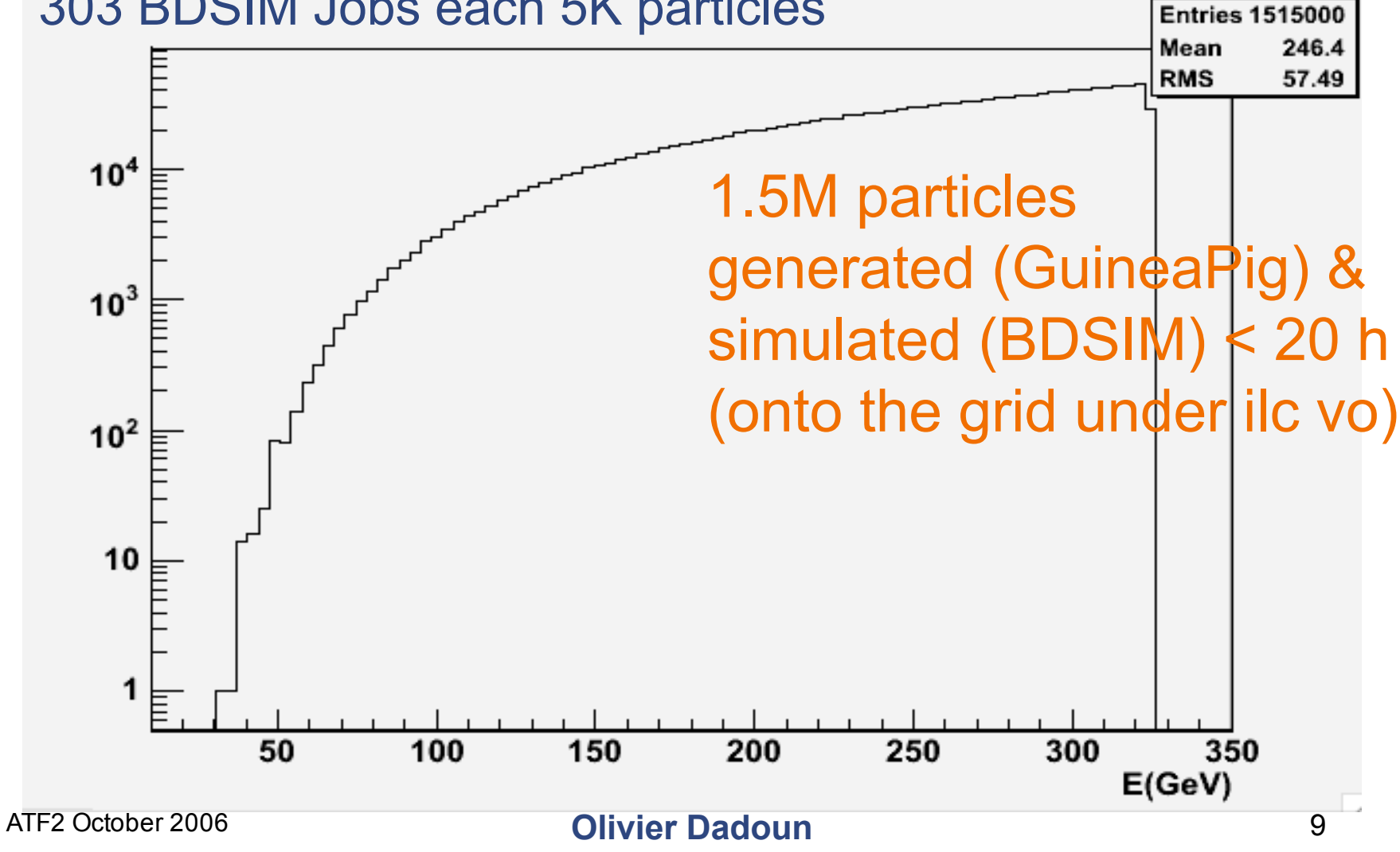

#### ilc<br>iiù Backscattered particles @ 3.5m and before\* the mask  $\times$ 10<sup>3</sup>

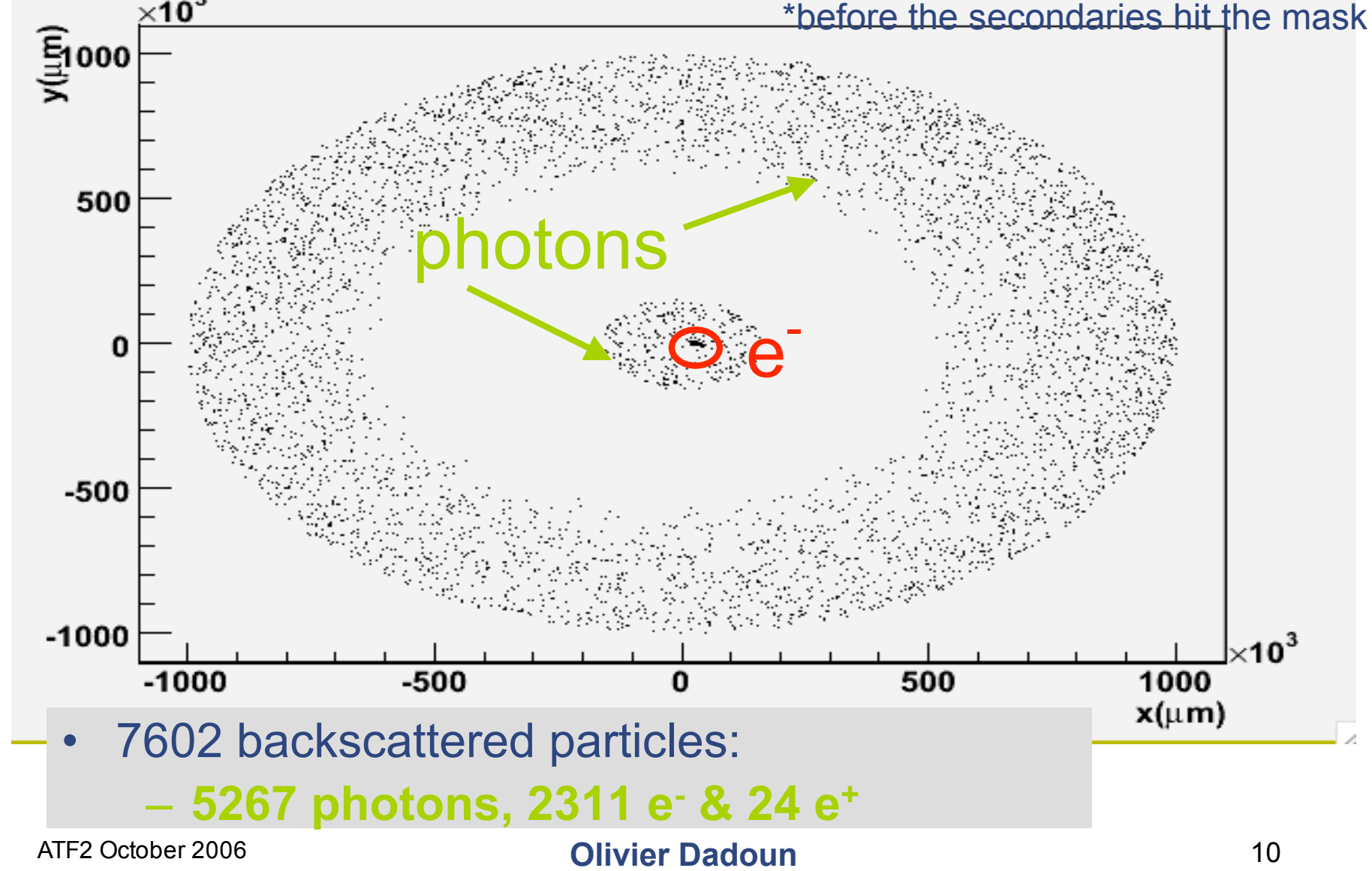

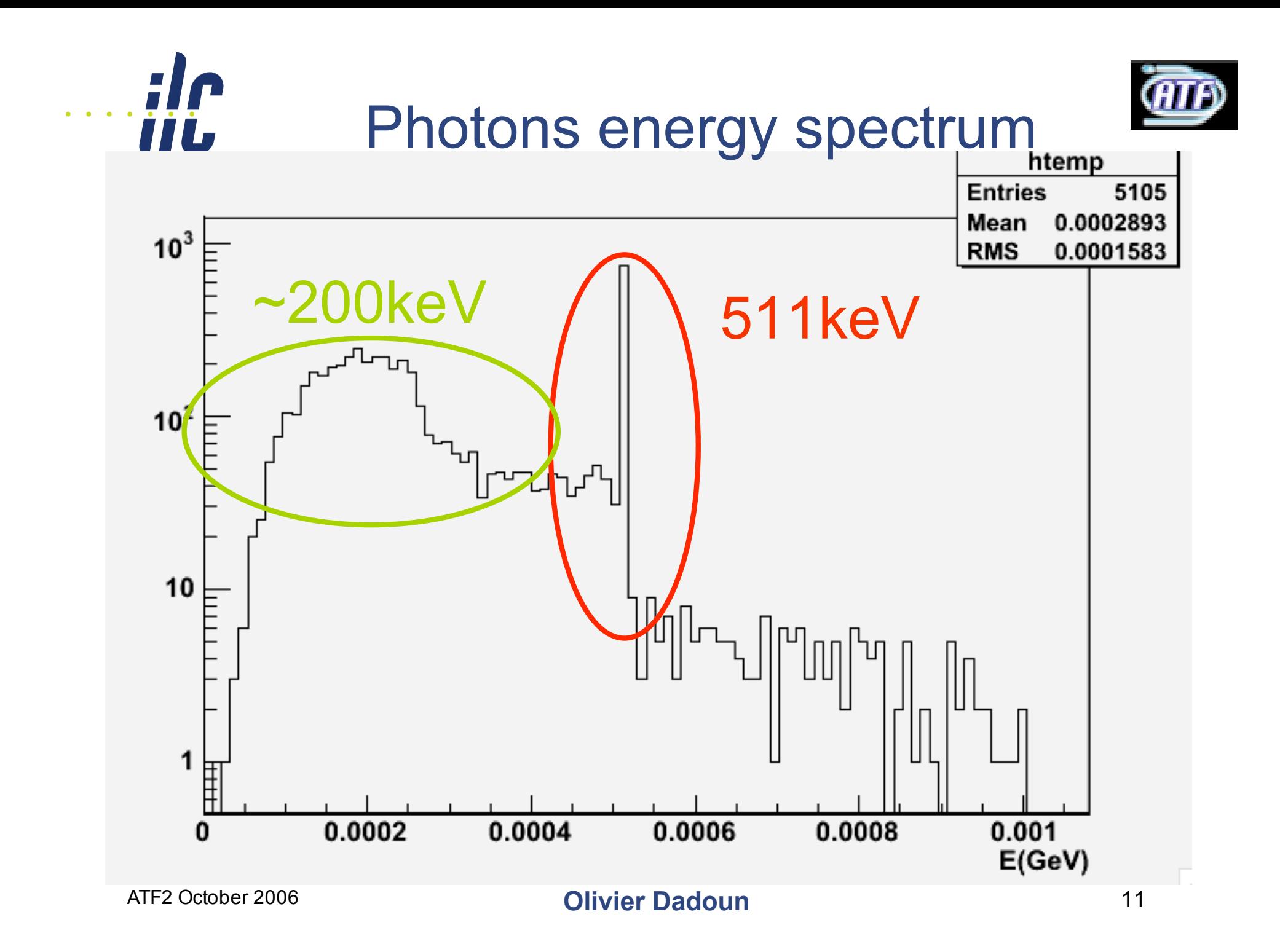

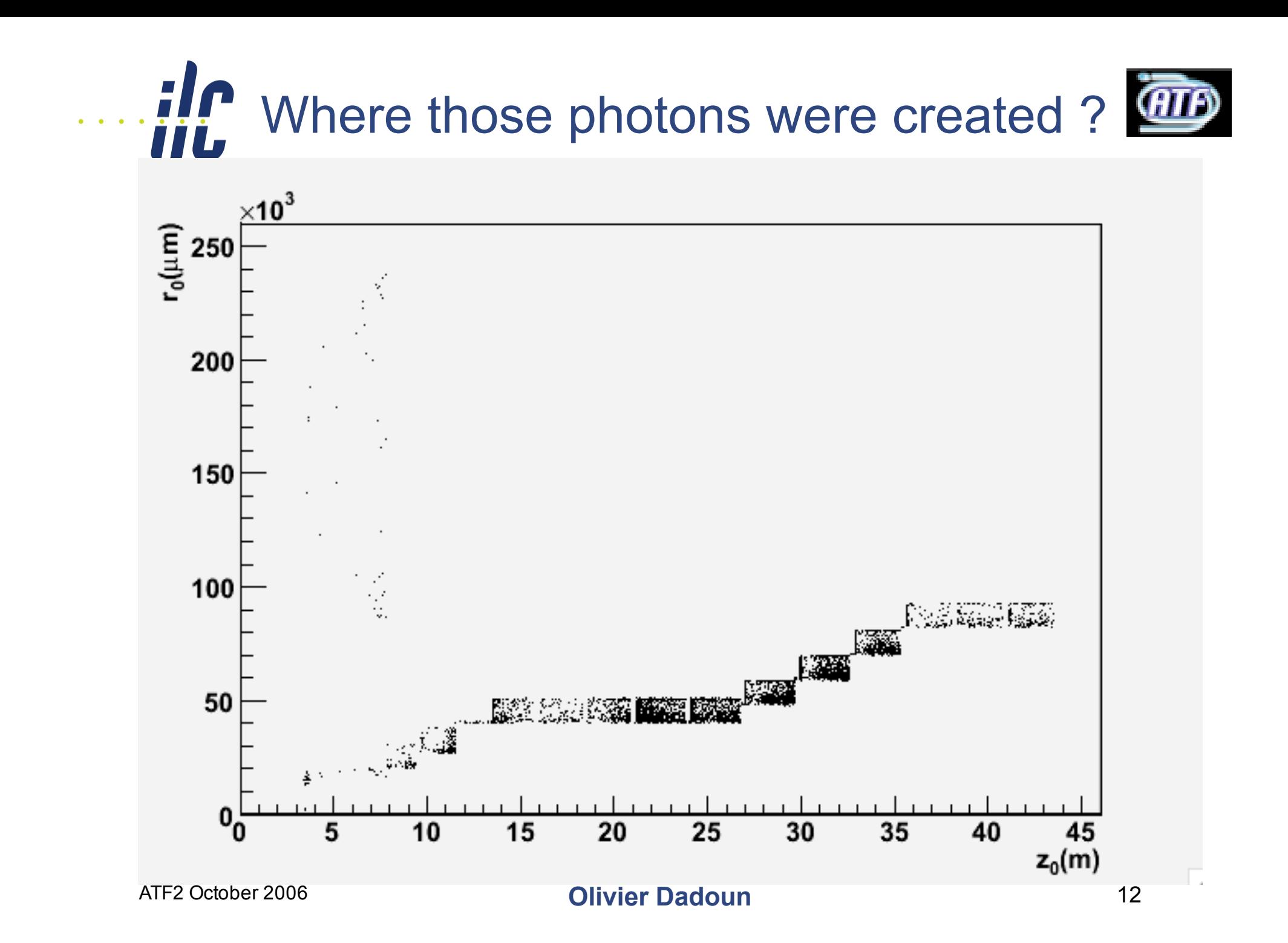

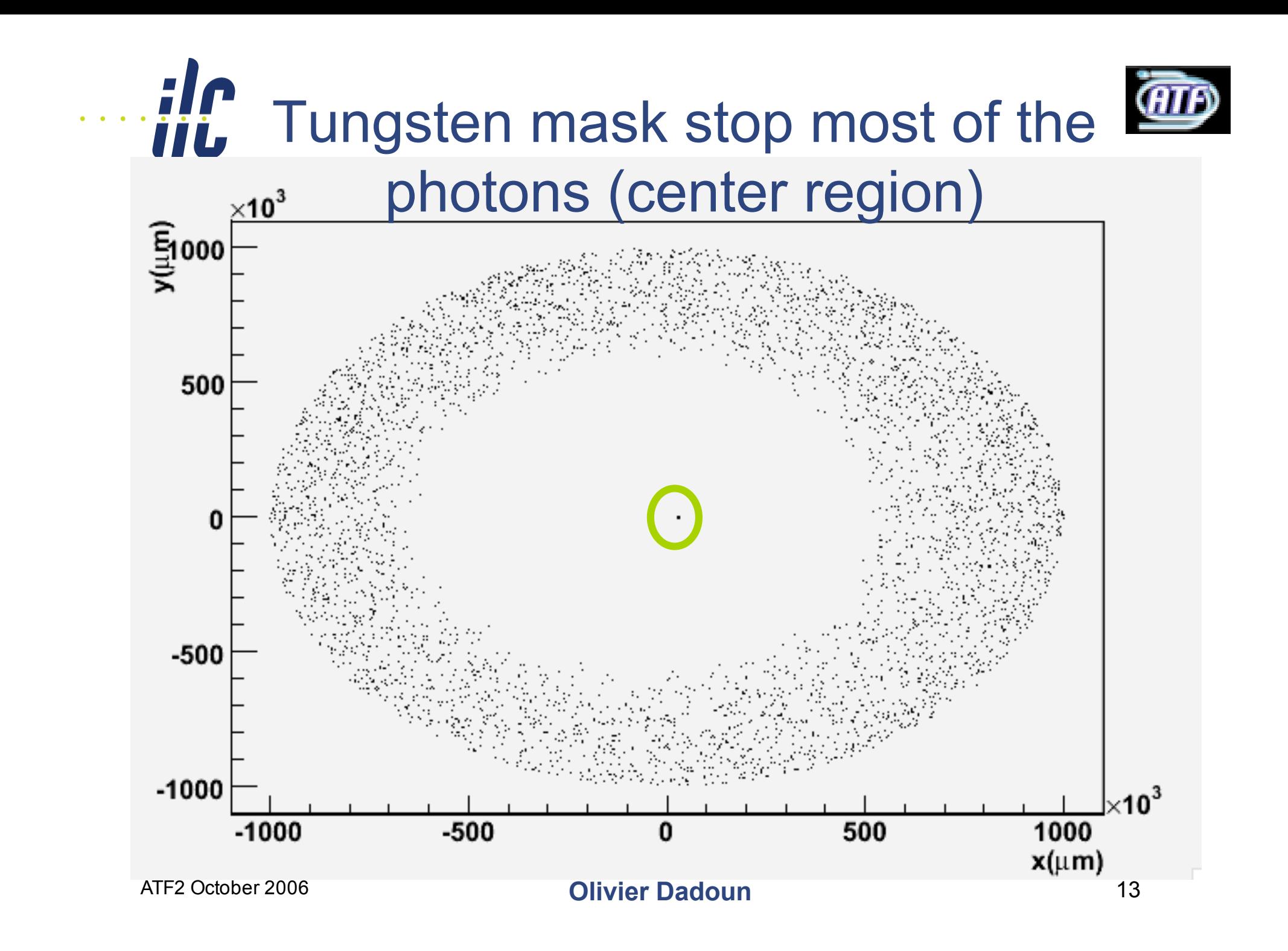

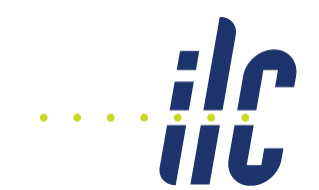

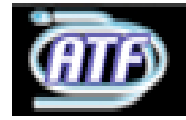

### … but some of them passed through the hole of the mask …

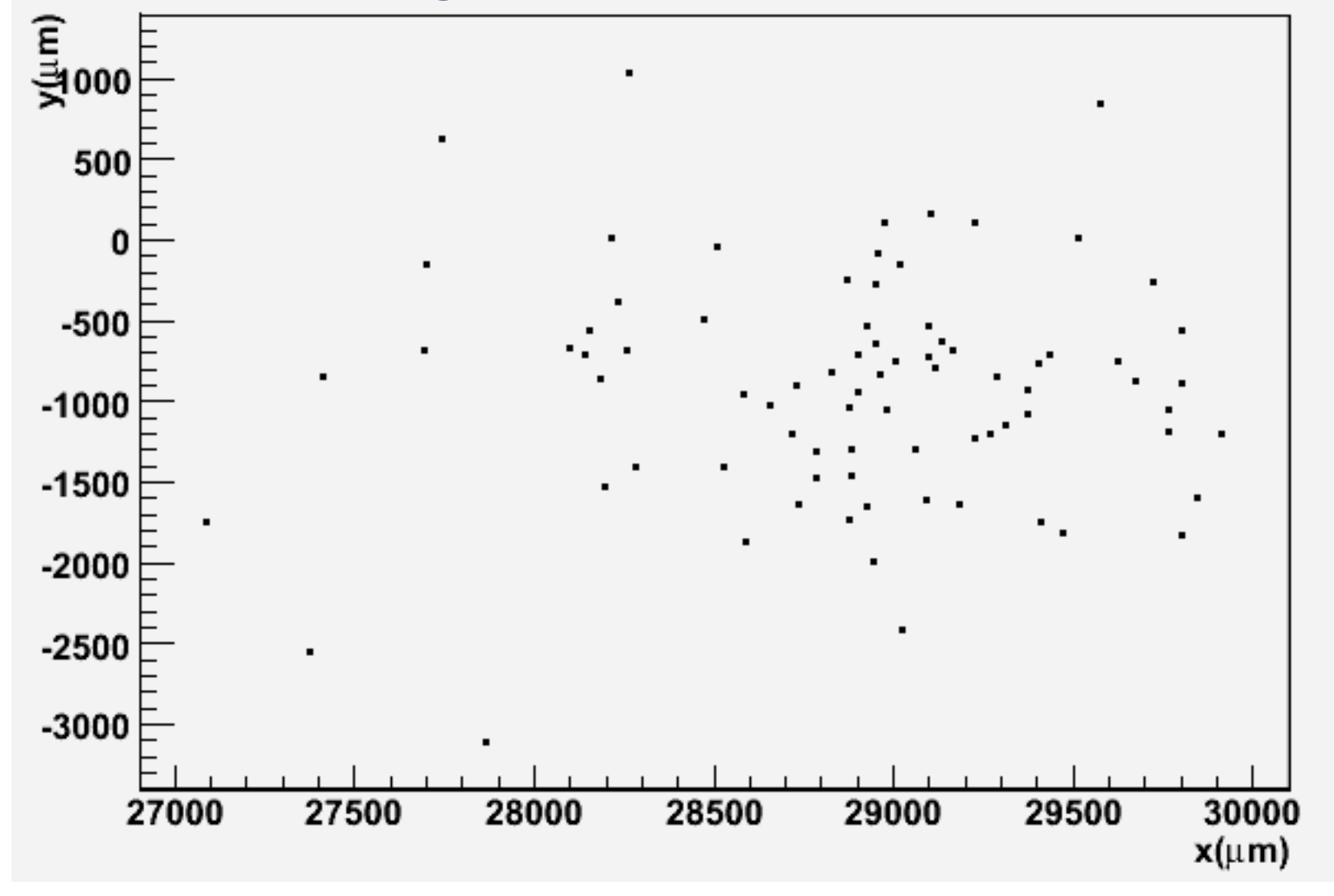

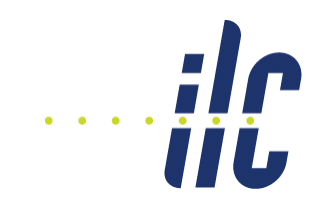

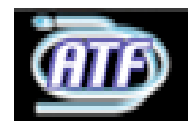

# …and can reach the VXD …

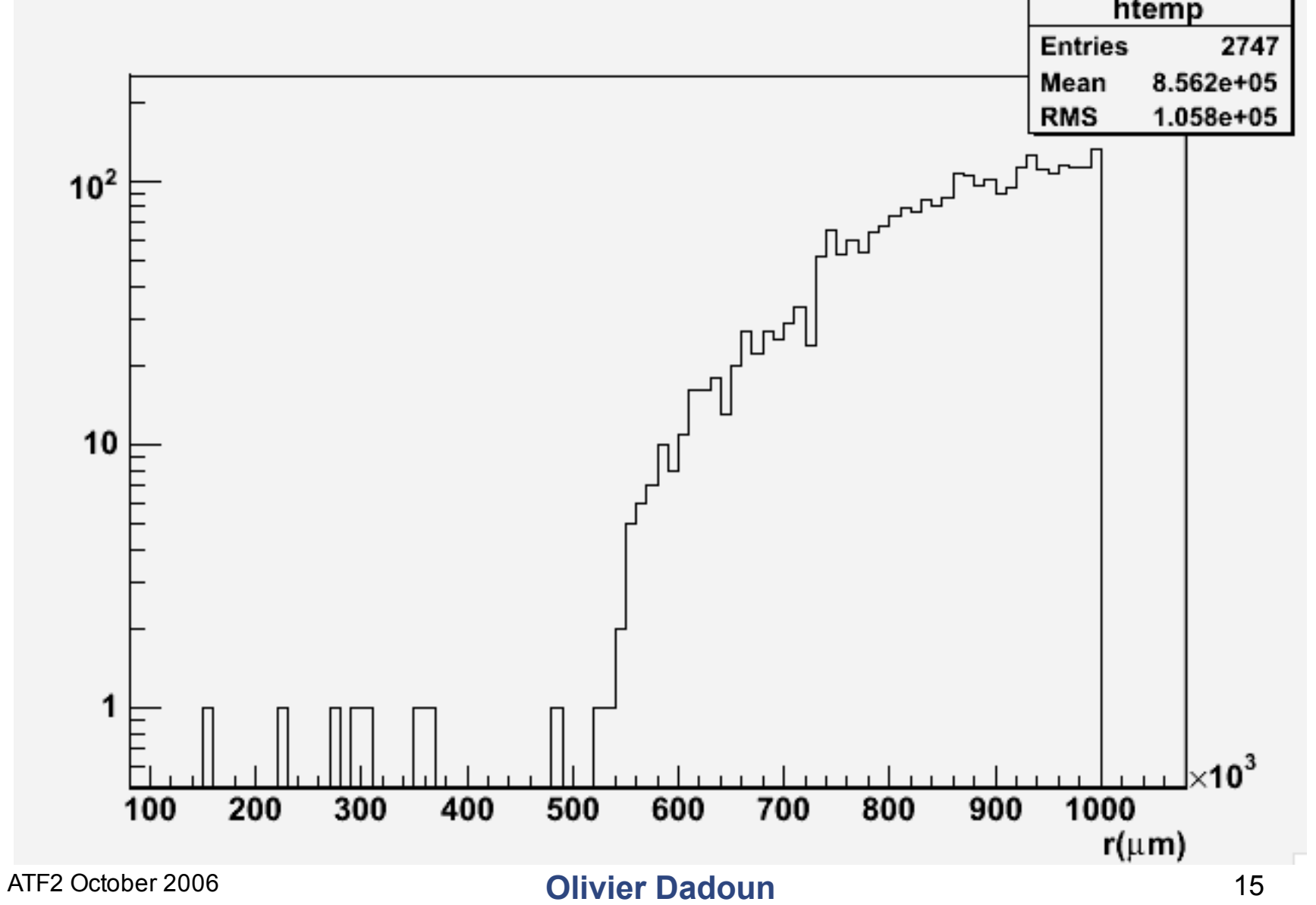

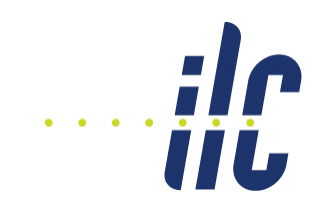

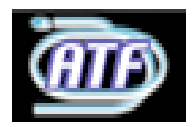

# …and can reach the VXD …

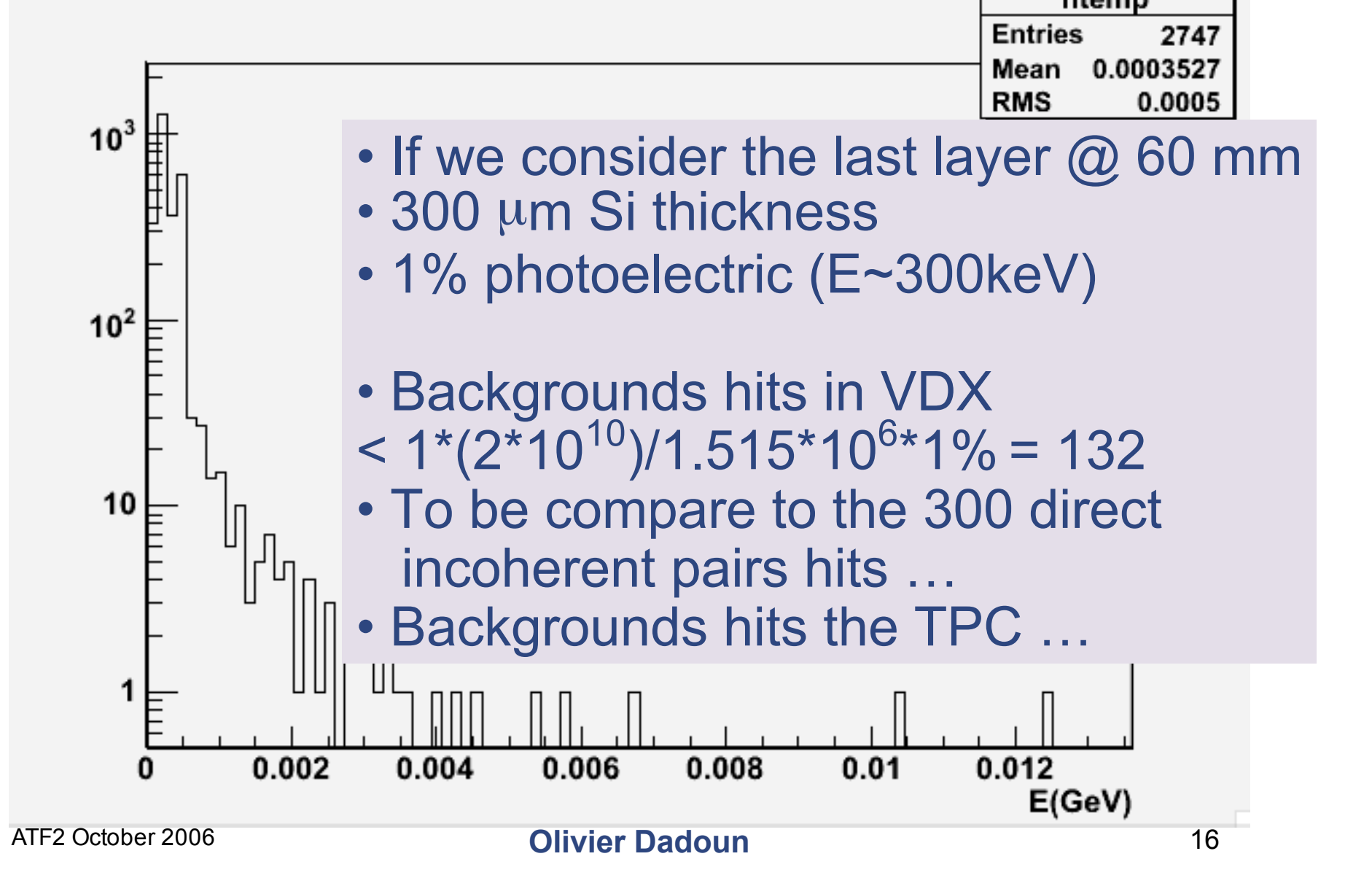

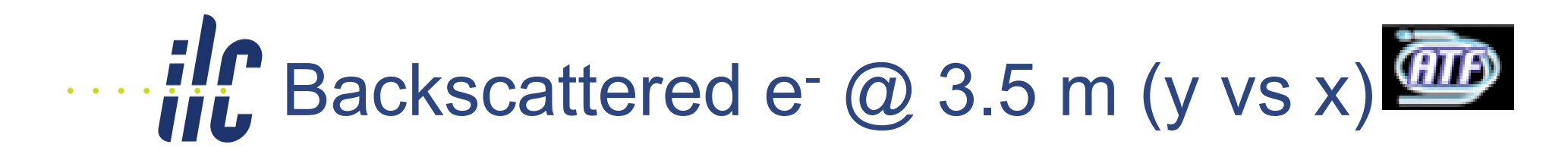

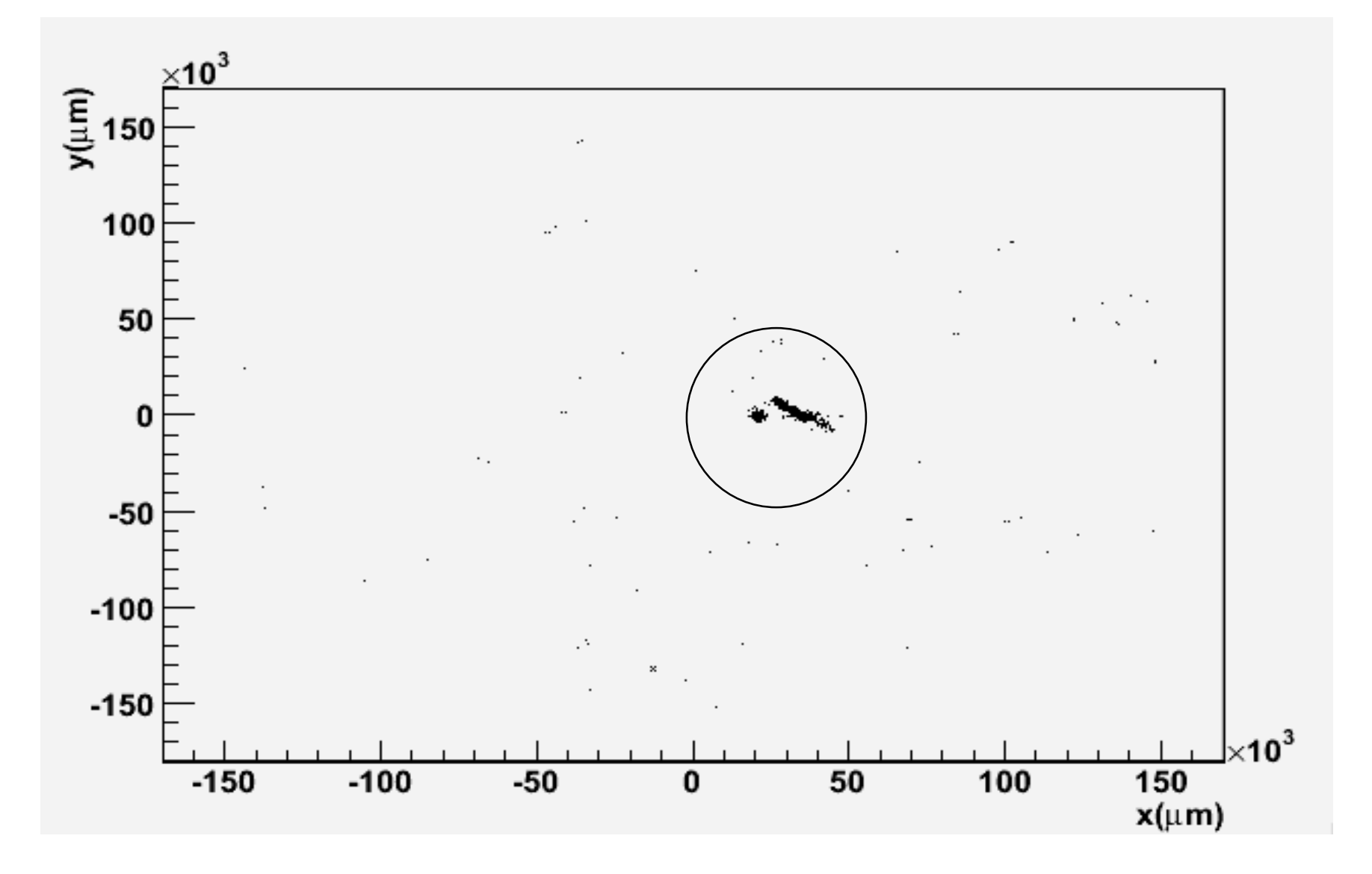

ATF2 October 2006 **Olivier Dadoun** 17

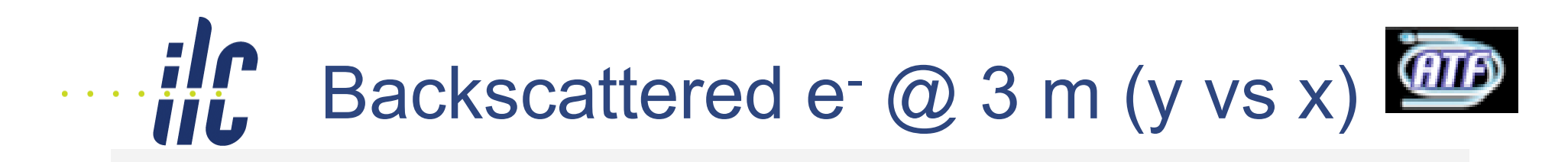

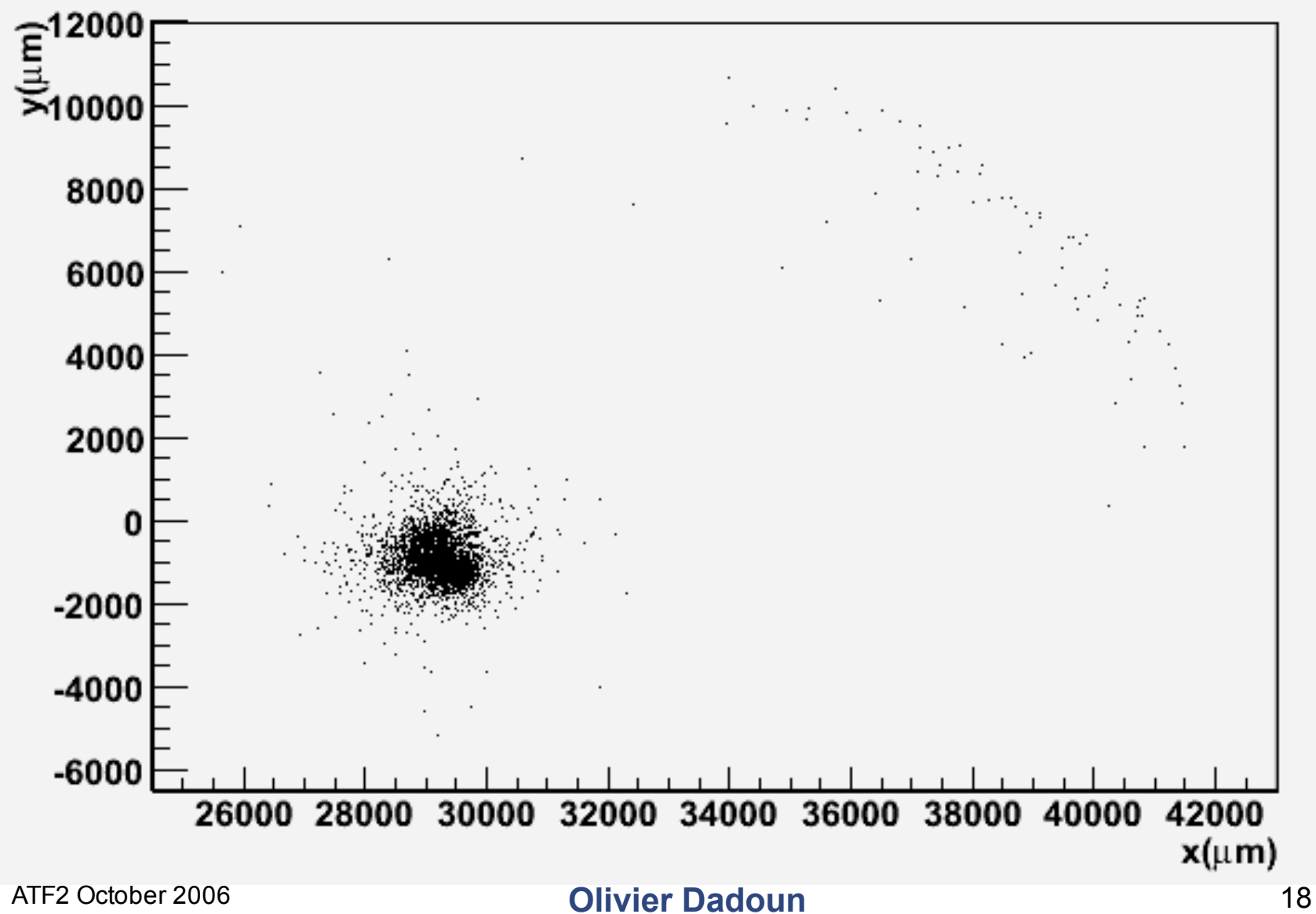

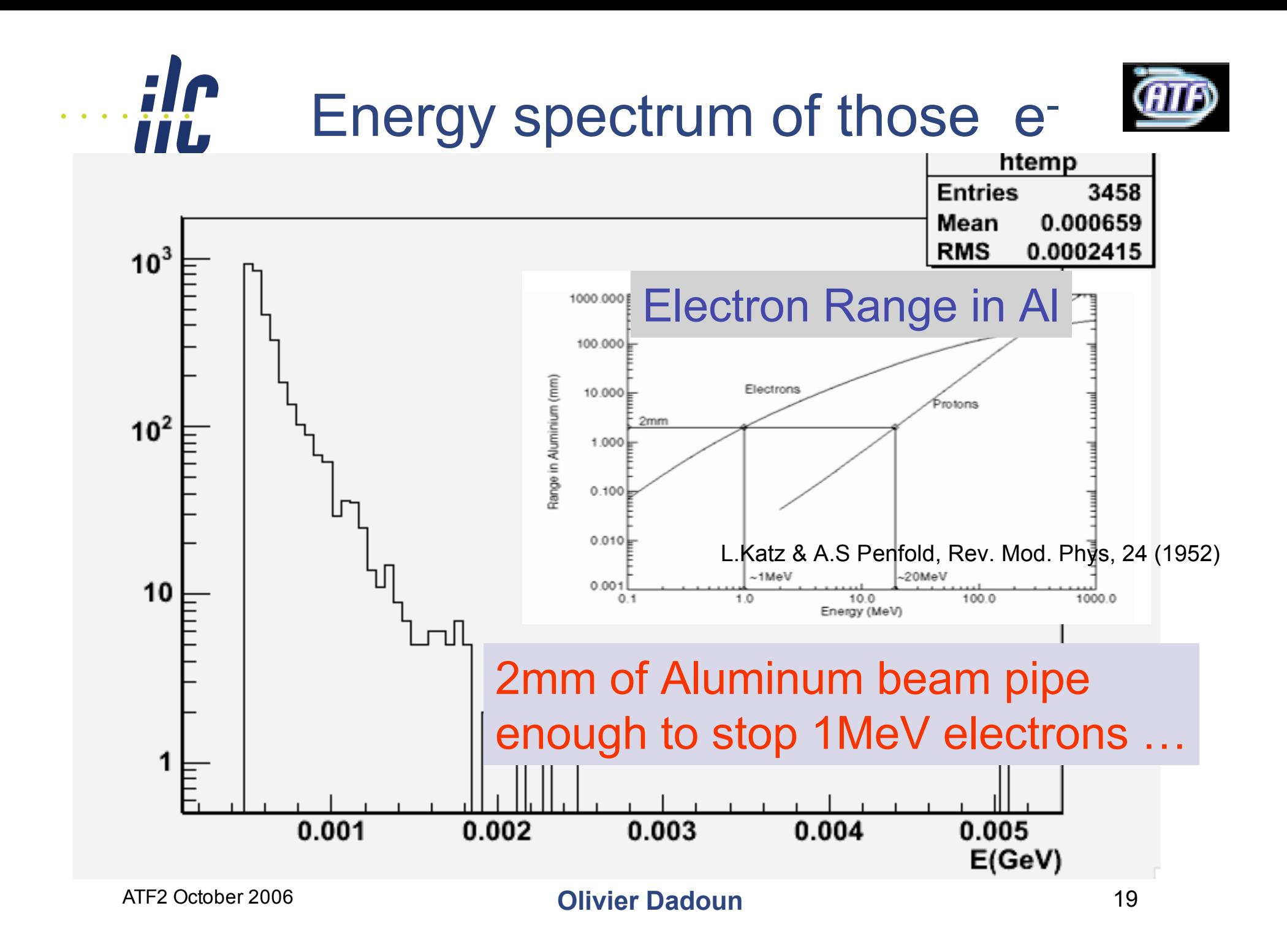

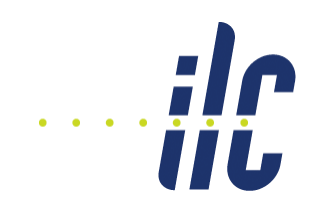

# **Conclusion**

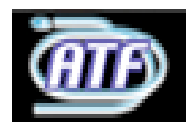

- Backscattered not a problem
- Backgrounds will from photons generated along the extraction line …

#### **Future**

- Take the full Mokka description (Desy group)
- Take into account the losses from the radiative Bhabhas
- Put the hadronic flag on

#### **Question**

- How long the extraction line must be simulated ?
- ATF2 October 2006 **Olivier Dadoun** 20 • Studies : 3(4) detectors concept X 3(4) extractions line

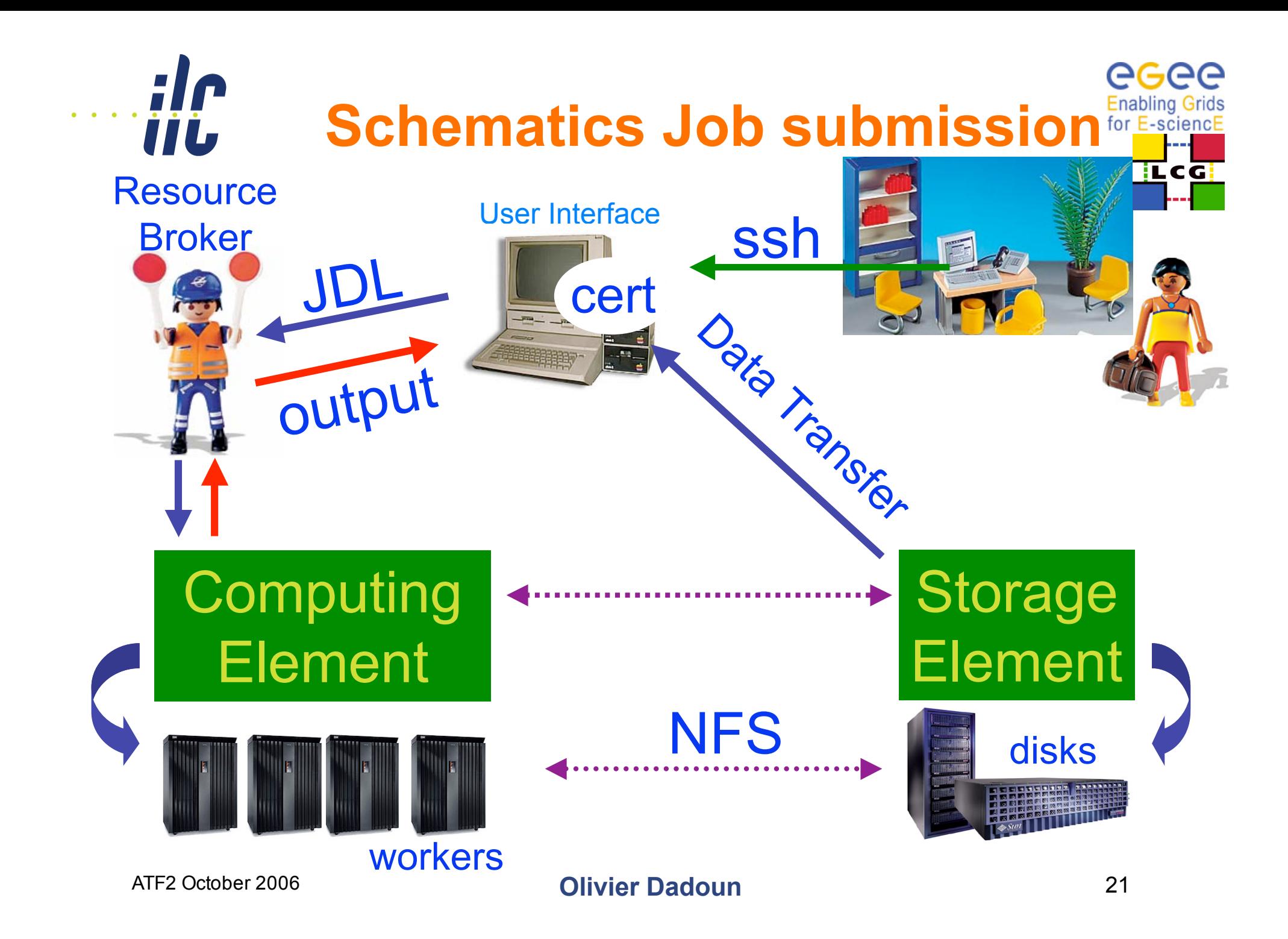

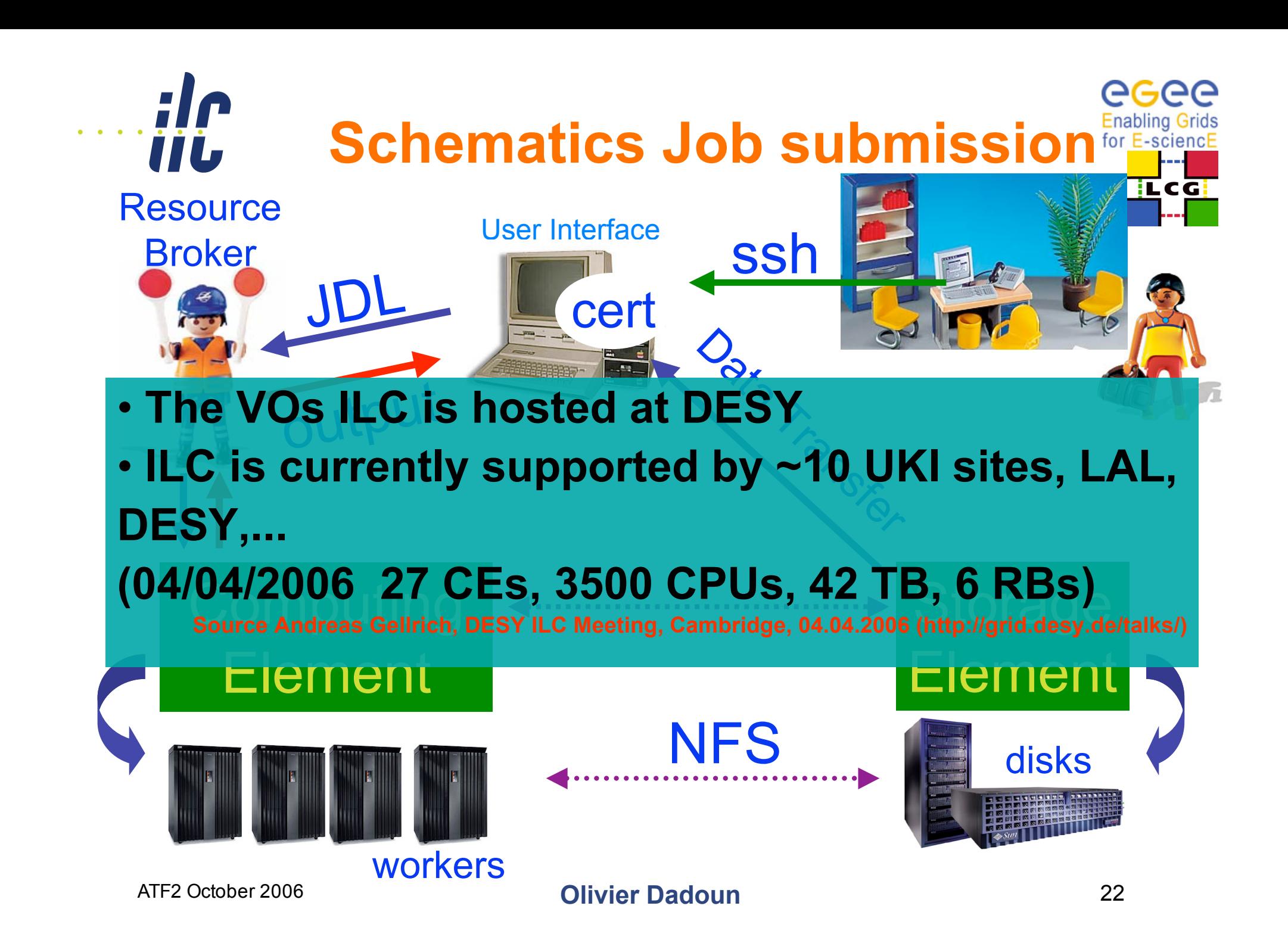

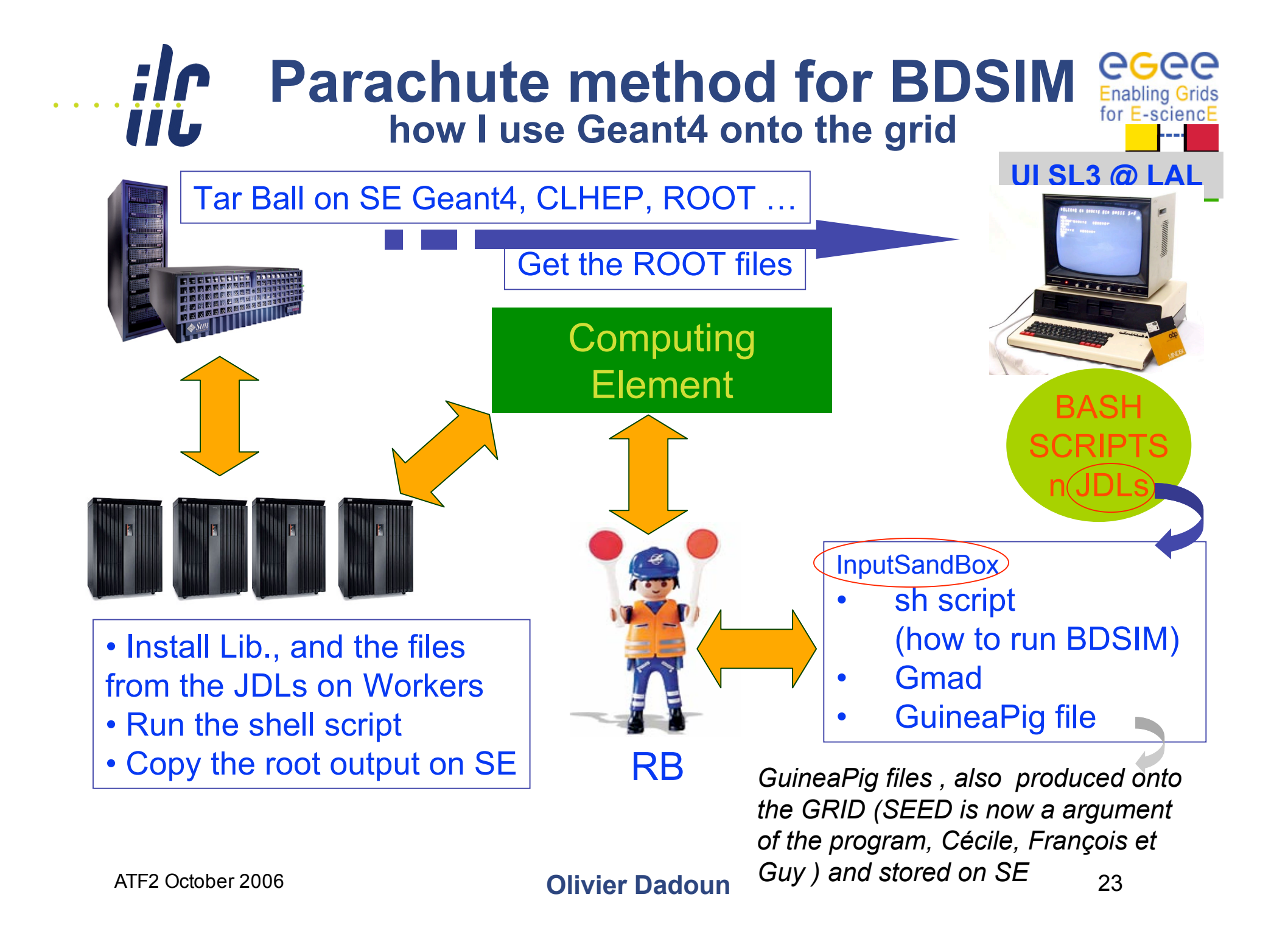